Bildungsdepartement Berufs-, Studienund Laufbahnberatung

kantonschwyz<sup>t</sup>

**Arbeitsmittel zur Studienwahl Version für Mittelschülerinnen und Mittelschüler**

# Vier Schritte zu meiner Studienwahl

Einführung und Standortbestimmung

**Meine Stärken**

**Informieren**

**Entscheiden**

**Realisieren**

**Studienberatung**

Huobstrasse 9 8808 Pfäffikon Telefon 041 819 51 40 www[.sz.ch/studienberatung](http://www.sz.ch/studienberatung)  [studienberatung.b](mailto:studienberatung.biz@sz.ch)iz@sz.ch

Damit das Farbkonzept sichtbar wird, ändern Sie bitte die Ansichtseinstellungen für pdf folgendermassen:

Wählen Sie in diesem Dokument oben: Bearbeiten > Einstellungen > Formulare > Markierungsfarbe > Häkchen bei «Randfarbe» entfernen > ok

Wichtiger Hinweis:

 Wir empfehlen, die «Vier Schritte zu meiner Studienwahl» zur Bearbeitung persönlich abzuspeichern oder jeweils im Browser «Firefox» (kann kostenlos heruntergeladen werden) zu öffnen. So vereinfachen Sie Ihre Navigation und finden bei den Links jeweils wieder an den Ausgangspunkt des Dokumentes zurück.

**Impressum** © 2020 Berufs-, Studien- und Laufbahnberatung des Kantons Schwyz Alle Rechte vorbehalten

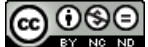

**«Vier Schritte zu meiner Studienwahl»,** 2020 **Herausgeberin:** Berufs-, Studien- und Laufbahnberatung des Kantons Schwyz **Konzept und Redaktion:** Sandra Thüring, Annelise Künzler, Yvonne Güttinger, Benno Rogger (Team der Studienberatung) **Konzept und Begleitung:** Daniel Alge, Clemens Hörler (Klassenlehrkräfte an der Kantonsschule Ausserschwyz) **Quelle:** UNI-TRAINEES, Universität Duisburg-Essen **Lektorat:** Pascale Zufferey, Aisha Thüring **Gestaltung:** Sabina Peterka **Dank:** Allen, die zum Gelingen des Arbeitsmittels beigetragen haben

# **Inhaltsverzeichnis**

**Editorial** Inhaltsverzeichnis Laufbahngestaltungskompetenzen an Mittelschulen fördern

#### **Einführung und Standortbestimmung**

- Informationen für Mittelschülerinnen und Mittelschüler
- Standortbestimmung
	- Wo stehe ich in meinem Studien- und Berufswahlprozess? **(Arbeitsblatt E.1)**
	- Interview mit meinen Eltern **(Arbeitsblatt E.2)**

#### **[Schritt 1: Meine Stärken](https://www.sz.ch/public/upload/assets/54935/Schritt%201_Staerken_Excelliste_MS.xlsx?fp=2)**

- Informationen für Mittelschülerinnen und Mittelschüler
- Selbsteinschätzung **(Register)**
- Fremdeinschätzungen durch Kolleginnen, Kollegen, Eltern **(entsprechende Register)**
- Auswertung **(Register)**
- Diagramm **(Register)**

#### **[Schritt 2: Informieren](https://www.sz.ch/public/upload/assets/55075/Schritt%202_Informieren_MS.pdf?fp=2)**

- Informationen für Mittelschülerinnen und Mittelschüler
- Info-Map **(Arbeitsblatt 2.1)**
- Recherchieren **(Arbeitsblatt 2.2)**
- Schnuppern an Hochschulen
	- Vorbereitung für das Schnuppern **(Arbeitsblatt 2.3)**
	- Auswertung meiner Schnuppererfahrung **(Arbeitsblatt 2.4)**
- Informationsquellen für meine Fragen

#### **[Schritt 3: Entscheiden](https://www.sz.ch/public/upload/assets/55078/Schritt%203_Entscheiden_MS.pdf?fp=2)**

- Einführung
- Meine Kriterien **(Arbeitsblatt 3.1)**
- Meine aktuellen Favoriten **(Arbeitsblatt 3.2)**
- Entscheiden
- Entscheidungsmatrix **(Arbeitsblatt 3.3)**

#### **[Schritt 4: Realisieren](https://www.sz.ch/public/upload/assets/54938/Schritt%204_Realisieren_MS.pdf?fp=2)**

- Checklisten Studienbeginn
- Studienanfang von A bis Z

# **Laufbahngestaltungskompetenzen an Mittelschulen fördern**

**Was sind Laufbahngestaltungskompetenzen? Weshalb sind sie in der heutigen Zeit wichtig? Und was können die Mittelschule und die Lehrpersonen konkret zur Förderung dieser Kompetenzen bei den Schülerinnen und Schülern beitragen?**

Die Arbeitswelt ist im steten Wandel begriffen. Um darin zu bestehen, benötigen Menschen Fähigkeiten, die sie dabei unterstützen, zuversichtlich und effektiv ihre eigene Laufbahn zu gestalten. Diese Fähigkeiten werden Career Management Skills oder Laufbahngestaltungsfähigkeiten genannt. Die eigene Laufbahn wird kontinuierlich weiterentwickelt, und es geht um den Prozess des lebenslangen Lernens und der persönlichen Entfaltung.

**Definitionen** von Laufbahngestaltungskompetenzen umfassen im Minimum drei Bereiche: Persönliche Entwicklung, Lernen und berufliche Laufbahn. So lautet die Definition des europäischen LE.A.DE.R Projektes (www.leaderproject.eu): «Career Management Skills are competencies which help individuals to identify their existing skills, develop career learning goals and take action to enhance their careers».

#### **Kanada und Australien formulieren in Anlehnung an die US-amerikanischen Definitionen folgende Laufbahngestaltungskompetenzen:**

- 1. Aufbau und Pflege eines positiven Selbstverständnisses<br>2. Positive und effektive Interaktion mit anderen Menscher
- Positive und effektive Interaktion mit anderen Menschen
- 3. Veränderung und Wachstum während des ganzen Lebens integrieren<br>4. Aufrechterhaltung einer ausgewogenen Work-Life-Balance
- 4. Aufrechterhaltung einer ausgewogenen Work-Life-Balance
- 5. Teilnahme an lebenslangem Lernen zur Unterstützung von Lebens- und Laufbahnzielen
- 6. Sich für die eigene Laufbahn engagieren
- 7. Laufbahnfördernde Entscheidungen fällen
- 8. Lokalisierung und effektive Nutzung von Lebens- und Arbeitsinformationen
- 9. Verstehen der sich ändernden Natur von Lebens- und Arbeitsrollen
- 10. Verstehen der Beziehungen zwischen Arbeit und Gesellschaft/Wirtschaft

#### **Förderung der Laufbahngestaltungskompetenzen durch die Zusammenarbeit von Mittelschulen und der kantonalen Studienberatung**

Aktuelle wissenschaftlich fundierte Konzepte betrachten die Vermittlung und Förderung von Laubahngestaltungskompetenzen als zentrale Aufgabe der Berufs-, Studien- und Laufbahnberatung. Gleichzeitig wird festgehalten, dass Elemente dieser Kompetenzen in allen Bildungsstufen vermittelt und geübt werden sollen.

Das Arbeitsmittel «Vier Schritte zu meiner Studienwahl» sowie weitere Angebote der Studienberatung und der Mittelschulen fördern diese Kompetenzen bei den Schülerinnen und Schülern.

<sup>(</sup>Quelle: Urs Brütsch und Patricia von Moos: Laufbahngestaltungskompetenzen fördern, Herausforderungen in der beruflichen Laufbahn resilient begegnen, 2019)

## **Einführung und Standortbestimmung**

# **Informationen für Mittelschülerinnen und Mittelschüler**

Liebe Mittelschülerinnen und Mittelschüler

«Was machst du nach der Matura?» Sicher haben Sie diesen Satz schon oft gehört und denken manchmal «Ja, wenn ich das wüsste…!»

Die Matura eröffnet Ihnen interessante neue Welten. Sich damit zu beschäftigen und sich mit Kolleginnen und Kollegen darüber auszutauschen ist spannend, anregend und oft auch herausfordernd.

Das Dossier «Vier Schritte zu meiner Studienwahl» hilft Ihnen, sich für eine Ausbildung und einen Weg zu entscheiden, auf den Sie sich freuen können. Das kann ein Studium oder eine berufliche Ausbildung sein. Die vier Schritte vermitteln Ihnen nützliche Kompetenzen, Strategien und Wissen, um vorbereitet und mit Zuversicht und Neugier in den neuen Lebensabschnitt zu starten, der nach der Mittelschule auf Sie wartet!

Auf die dabei erworbenen Laufbahngestaltungskompetenzen, Strategien und Erfahrungen können Sie bei Laufbahnentscheidungen und Übergängen in Ihrem späteren Leben immer wieder zurückgreifen.

# **Standortbestimmung**

## **Wo stehe ich in meinem Studien- und Berufswahlprozess**

- 1. Überlegen Sie sich: Wo stehen Sie in Ihrem persönlichen Studien- und Berufswahlprozess? Markieren Sie auf dem gleichnamigen Arbeitsblatt E.1 Ihre aktuelle Position mit einem Punkt in der Skala zwischen «Anfang**»** und «Entscheidung gefällt**»**.
- 2. Reflektieren Sie Ihre Erfahrungen zu Ihren bisherigen Studien- und Berufswahlaktivitäten.
- 3. Notieren Sie am Schluss Ihre drei wichtigsten Fragen, die Sie beschäftigen.

## **Interview mit meinen Eltern**

Anschliessend führen Sie ein Interview mit Ihren Eltern (Arbeitsblatt E.2) und erfahren, wie sie ihre Ausbildung gewählt und erlebt haben und welche Erfahrungen sie in ihren bisherigen beruflichen Stationen gemacht haben.

## **Wo stehe ich in meinem Studien- und Berufswahlprozess? (Arbeitsblatt E.1)**

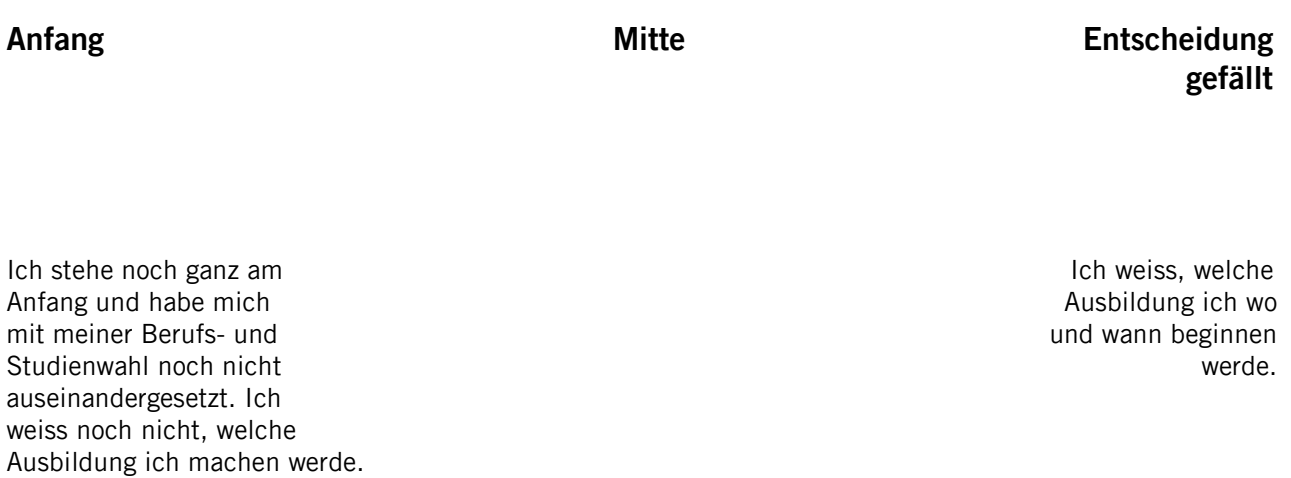

- 1. Meine jetzige Studien- und Berufswahlsituation: Markieren Sie Ihre jetzige Position auf dem obigen Kontinuum und beschreiben Sie diese kurz.
- 
- 2. Was habe ich bereits für meine Berufs- und Studienwahl unternommen? Was habe ich dabei erfahren und gelernt?

3. Drei Fragen, die mich in meiner Studien- und Berufswahl weiterbringen:

## **Interview mit meinen Eltern (Arbeitsblatt E.2)**

Vor einigen Jahren standen Ihre Eltern am gleichen Punkt wie Sie heute. Ihre Eltern haben sich ebenfalls für ein Studium oder einen Beruf entschieden. Führen Sie ein Interview mit Ihren Eltern, indem Sie ihnen folgende Fragen stellen:

1. Wie habt ihr den Studien-/ Berufswahlprozess erlebt?

2. Wie seid ihr bei der Recherche zu Berufen/Studiengängen vorgegangen?

3. Wie habt ihr den Entschluss für ein bestimmtes Studium oder einen Beruf gefasst?

4. Wie habt ihr die Ausbildung und eure beruflichen Stationen erlebt?

5. Wie beurteilt ihr eure Wahl heute? (Rückblick, Tipps…)